*durata 18 ore*

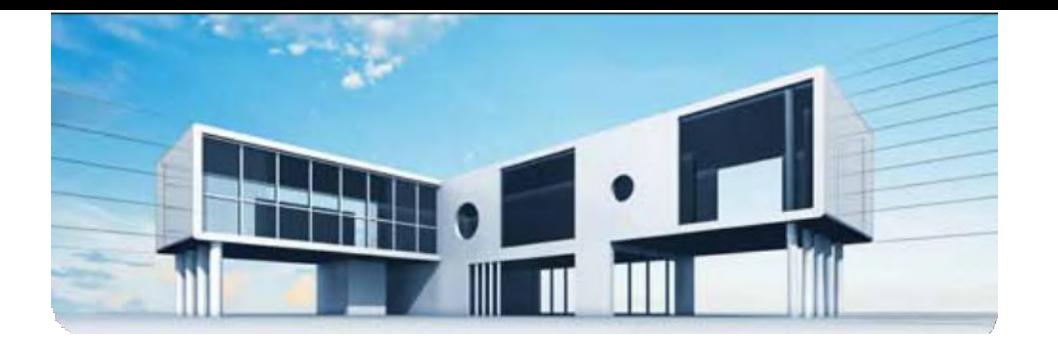

# **Corso di Progettazione BIMconREVIT**

## **Corso Avanzato**

Il presente programma si riferisce ad un corso avanzato per l'apprendimento del software BIM (Building Information Modeling), Autodesk REVIT ARCHITECTURE.

Il software Revit Architecture differisce sostanzialmente dai programmi di disegno e modellazione matematica (Rhino, Think Design, Alias), geometrica (software CAD) e numerica (3D Studio, Maya, Cinema 4D), trattandosi di una modellazione parametrica.

La modellazione parametrica o BIM è il processo di creazione e gestione del modello d'informazioni di un edificio.

Il modello risultante è una rappresentazione digitale delle caratteristiche fisiche e funzionali di un edificio ed una risorsa di informazioni condivisa che forma una affidabile base per i processi decisionali durante tutto il ciclo di vita dell'edificio stesso, dalla sua ideazione alla costruzione, dalla manutenzione fino alla demolizione.

Attraverso la progettazione parametrica realizzata con Revit Architecture i progettisti possono definire il modello tridimensionale di un edificio a partire dai suoi componenti (solai, travi, pilastri, porte,finestre, ecc.) e ilmodello virtuale, opportunamente costruito, è in grado diriunire in se stesso le specifiche del fabbricato: le informazioni geometriche, le caratteristiche di materiali e finiture, i costi e i tempi delle lavorazioni, la durabilità di materiali e componenti, le operazioni e le scadenze perlamanutenzione,leinformazionirelativeacontrattieprocedurediappaltodeilavori.

### **Obiettivi Professionali**

Il corso Progettazione BIM con REVIT Architecture - Avanzato, ha l'obiettivo di approfondire le conoscenze deglistudentisulsoftware RevitArchitecture e di permettere loro di utilizzare ilsoftware personalizzando sia il contenuto del progetto sia la presentazione grafica. Alla fine del corso gli studenti saranno in grado di:

- Comprendere le differenze delle famiglie in Revit (di sistema, locali, caricabili)
- Gestire correttamente l'Editor delle famiglie per la costruzione e la personalizzazione di famiglie caricabili
- Creare e salvare nuove famiglie di annotazione 2D
- Creare e salvare nuove famiglie di modello 3D
- Utilizzare la modellazione concettuale per sviluppare il progetto
- Importare una massa concettuale all'interno dell'ambiente di progetto e, a partire da questa, creare il modello di progetto
- Gestire le varianti del progetto (Design Options) e le fasi temporali del progetto (Phasing)
- Comprendere e gestire gli strumenti di collaborazione e condivisione del lavoro

#### **Obiettivi Formativi**

Il Corso Progettazione BIM con REVIT Architecture - Avanzato sviluppa le conoscenze necessarie per operare su una piattaforma BIM e sviluppare la progettazione individualmente o in collaborazione conaltriutenti, sia in modalità sincrona (Worksharing) sia in modalità asincrona (Collegamento e controllo di file di differenti discipline).

#### **Destinatari**

Il corso è rivolto a progettisti e professionisti operanti nel mondo della progettazione edilizia (architetti, ingegneri, geometri) che abbiano una conoscenza base di utilizzo del programma Revit Architecture.

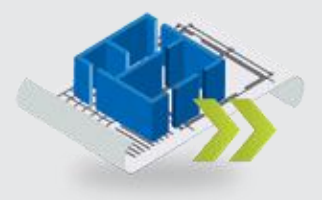

- Ram 128 Mbytes
- •Connessione ad internet veloce (consigliato: ADSL, 4MB download, 1MB upload, Pingmax 30 Ms)
- •Web browser: MozillaFirefox, Google Chrome
- •Plug-in Shockwave Player 10.0 (MX 2004) osuperiore
- Plug-in Flash Player 7 o superiore
- Scheda video SVGA800x600
- Scheda audio 16 bit
- •Amplificazione audio (altoparlanti o cuffie)

#### **Supporti Didattici**

Immagini, supporti in formato pdf, riferimenti normativi.

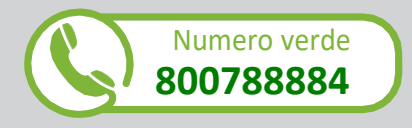

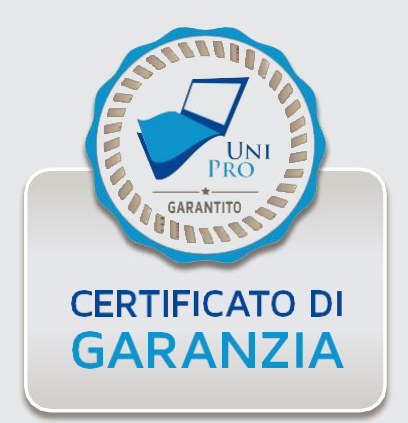

#### **Programma**

#### **Unita' Didattica 01: Presentazione del Programma**

#### **Unita' Didattica 02: Famiglie Di Sistema, Trasferimento Standard e Template**

- ANALISI elementi del progetto di Revit Categorie, Famiglie, Tipi e Istanze
- CLASSIFICAZIONE delle Famiglie
- ANALISI delle Famiglie di Sistema
- INSERIRE Famiglie Caricabili all'interno di Famiglie di Sistema

#### **Unita' Didattica 03: L'editor delle Famiglie Caricabili (Family Editor)**

- CLASSIFICAZIONE delle Famiglie caricabili in Revit
- ANALISI dell'Editor di Famiglie Caricabili
- CREAZIONE di Parametri

#### **Unita' Didattica 04: Famiglie Caricabili 2d: Famiglie di Annotazioni e Cartigli**

- CREAZIONE di Famiglie di Annotazione: Simboli
- CREAZIONE di Famiglie di Annotazione: EtichetteParametriche
- CREAZIONE di FamigliediCartigli
- CREAZIONE di Parametri condivisi
- CREAZIONE di Cartigli Parametrici

#### **Unita' Didattica 05: Famiglie Caricabili 3d Non Parametriche**

- Le Famiglie Caricabili tridimensionali
- Gli strumenti di modellazione tridimensionale
- La PIANIFICAZIONE di una Famiglia Caricabile Tridimensionale
- La CREAZIONE di una Famiglia Modello Tridimensionale

#### **Unita' Didattica 06: Famiglie Caricabili 3d: Famiglie Parametriche**

- PIANIFICAZIONE di una Famiglia caricabile parametrica
- DISEGNO di una Famiglia Modello parametrica
- NIDIFICARE le Famiglie
- CREAZIONE di un Catalogo dei Tipi

#### **Unita' Didattica 07: Famiglie Caricabili 3d: Aperture Basate Su Host**

- ANALISI delle Famiglie ospitate
- PIANIFICAZIONE di una Famiglia di aperture
- DISEGNO di una Famiglia di aperture rettangolari
- DISEGNO di una Famiglia di aperture rettangolari a sguincio
- DISEGNO di una Famiglia di aperture ad arco

#### **Unita' Didattica 08: Famiglie Caricabili 3d: Porte e Finestre Basate su Host**

- PIANIFICAZIONE di una Famiglia di Porta parametrica
- DISEGNO della Famiglia: Apertura
- DISEGNO della Famiglia: Geometrie solide
- NIDIFICAZIONE di una famiglia all'interno della Porta
- IMPOSTAZIONE della Visibilità degli oggetti

#### **Unita' Didattica 09: L'editor di Massa Concettuale (Cme)**

- ANALISI dell'ambiente di modellazione concettuale
- La MODELLAZIONE tridimensionale nell'Editor di Massa concettuale
- La MODIFICA delle geometrie tridimensionali
- PARAMETRIZZAZIONE delle Masse concettuali

### **Unita' Didattica 10: Inserimento di Masse Concettuali nel Progetto**

- CARICARE le masse concettuali nel progetto
- CREARE dei Pavimenti di massa
- CREARE gli elementi dell'edificio a partire da istanze di Massa

### **Unita' Didattica 11: Le Facciate Continue nell'Editor di Massa Concettuale**

- DIVISIONE delle Superfici di una Massa Concettuale
- ATTRIBUZIONE di un motivo
- CREAZIONE di Pannelli su motivo
- CREAZIONE di Parametri di Rapporto

### **Unita' Didattica 12: I Componenti Adattivi e le Strutture Spaziali**

- DISEGNO di superfici curve parametriche
- DISEGNO di componenti adattivi
- DISEGNO di strutture spaziali

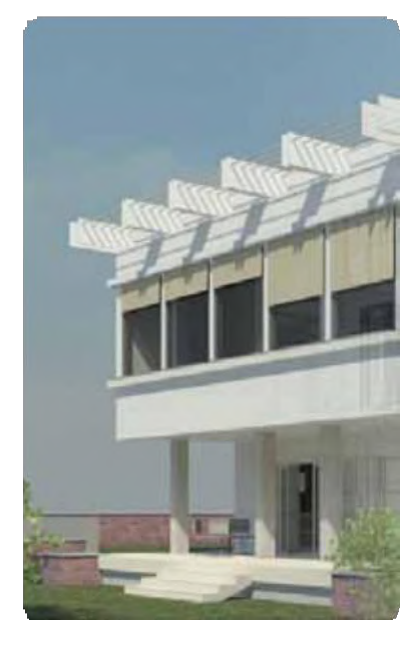

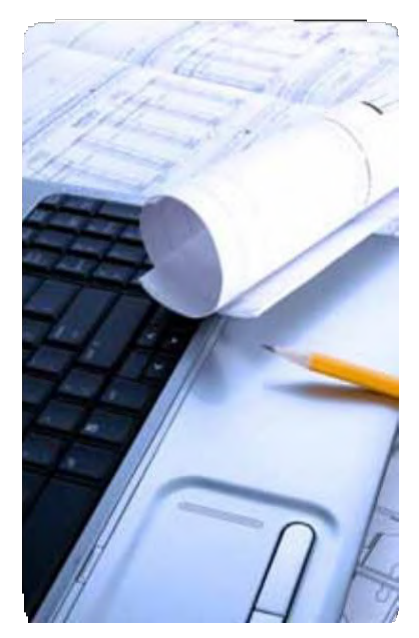

#### **Unita' Didattica 13: Le Fasi di Progetto (Phasing)**

- ANALISI delle Fasi
- LAVORARE con le Fasi

#### **Unita' Didattica 14: Le Varianti di Progetto (Design Options)**

- CREAZIONE di Varianti per il progetto
- VISUALIZZARE le Varianti di progetto
- GESTIONE delle Varianti di progetto

#### **Unita' Didattica 15: Creazione e Modifica di Superfici Topografiche**

- CREAZIONE di Superfici Topografiche
- ANALISI delle impostazioni grafiche delle Superfici Topografiche
- ANALISI degli strumenti di modifica delle superfici topografiche
- INSERIMENTO di Piattaforme Edificio

#### **Unita' Didattica 16: I Sistemi di Coordinate in Revit**

- ANALISI dei sistemi di coordinate
- SPOSTAMENTO del Punto Base di Progetto e del Punto diRilevamento
- COLLEGARE i file Revit con un sistema di coordinate condivise

#### **Unita' Didattica 17: Collegare i Modelli di Revit**

- IMPORTAZIONE e COLLEGAMENTO di file .dwg
- GESTIRE i collegamenti in un modello di Revit
- VISUALIZZAZIONE dei collegamenti

#### **Unita' Didattica 18: Gestione dei Collegamenti: Copia e Controllo**

- COPIARE e CONTROLLARE elementi da un file collegato
- ANALISI delle impostazioni di Coordinamento
- ANALISI della Verifica di Coordinamento

#### **Unita' Didattica 19: Gli Strumenti per pa Collaborazione: Il Worksharing**

- ANALISI della Condivisione del lavoro
- LAVORARE in Condivisione del lavoro con gli elementi editabili
- LAVORAREinCondivisionedellavoroconiWorkset

#### **Unita' Didattica 20: Novita' e Aggiornamenti**

#### **Test Finale**

Nel corso sono presenti test di verifica intermedi e un test finale.

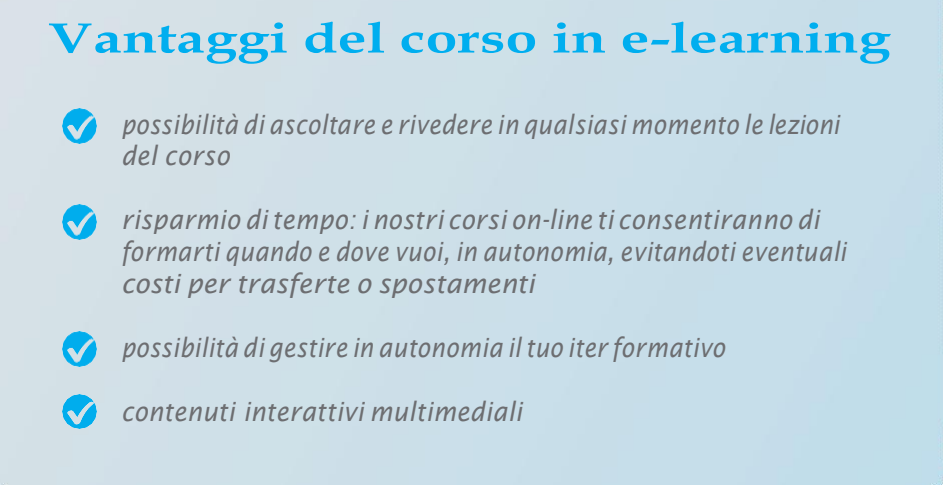

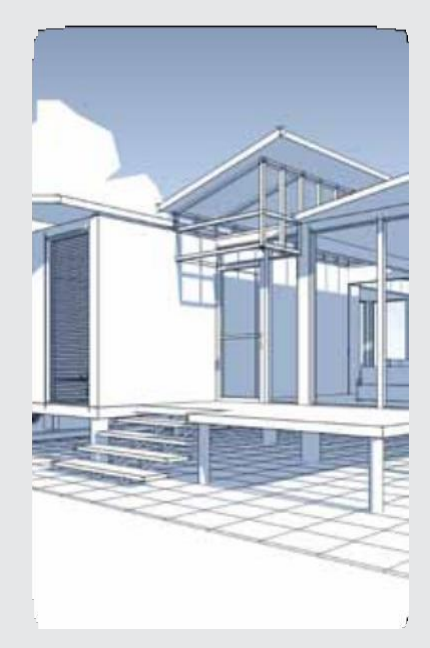

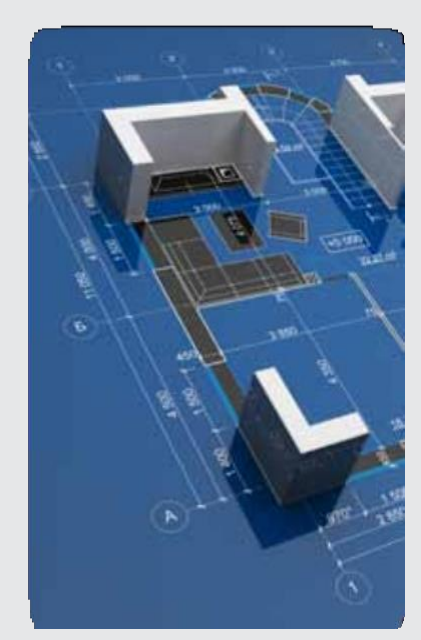